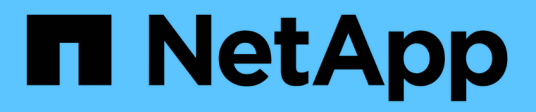

## **Mise à niveau de produits tiers**

OnCommand Workflow Automation 5.0

NetApp April 19, 2024

This PDF was generated from https://docs.netapp.com/fr-fr/workflow-automation-50/rhel-install/taskupgrade-openjdk-on-linux-ocum.html on April 19, 2024. Always check docs.netapp.com for the latest.

# **Sommaire**

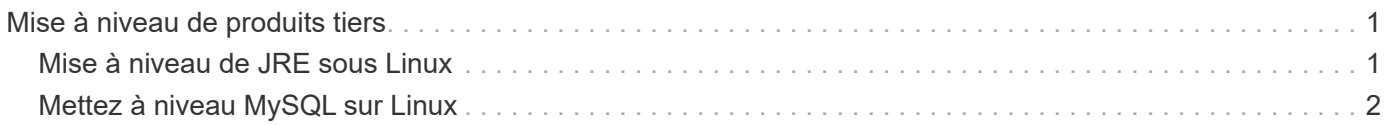

# <span id="page-2-0"></span>**Mise à niveau de produits tiers**

Vous pouvez mettre à niveau des produits tiers sur Workflow Automation (WFA), tels que JRE et MySQL sous Linux.

## <span id="page-2-1"></span>**Mise à niveau de JRE sous Linux**

Vous pouvez mettre à niveau vers une version plus récente de Java Runtime Environment (JRE) sur le serveur Linux sur lequel OnCommand Workflow Automation est installé pour obtenir des correctifs pour les vulnérabilités de sécurité.

### **Ce dont vous avez besoin**

Vous devez disposer de privilèges root pour le système Linux sur lequel WFA est installé.

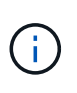

Vous pouvez effectuer la mise à niveau d'une mise à jour de JRE 1.8 vers une mise à jour ultérieure de JRE 1.8. Vous ne pouvez pas effectuer la mise à niveau vers une version majeure ultérieure de JRE telle que Java 9. Par exemple, vous ne pouvez pas effectuer de mise à jour de Java 8 144 (64 bits) vers Java 8 Update 151 (64 bits) ou de Java 8 vers Java 9.

### **Étapes**

- 1. Connectez-vous en tant qu'utilisateur root sur la machine hôte WFA.
- 2. Téléchargez la version appropriée de Java (64 bits) sur le système cible.
- 3. Avant de mettre à niveau JRE, exécutez les commandes suivantes pour lister les clés de chiffrement et de licence pour WFA :

/opt/netapp/wfa/bin/wfa -K

La clé de cryptage est alors renvoyée, par exemple :

Key: oidMG6GbIuHjdZG30JgFng==

/opt/netapp/wfa/bin/wfa --license

La clé de licence est alors renvoyée, par exemple :

Key: MS8xLzIwOTkgMTE6NTkgUE0=

Enregistrez ces clés comme elles sont nécessaires pour la reconfiguration des clés lors de la mise à niveau de JRE.

4. Arrêter les services WFA :

service wfa-server stop

- 5. Installez la dernière version de JRE sur le système.
- 6. Pour mettre à niveau JRE, reconfigurez les clés enregistrées à l'étape 3 à l'aide des commandes suivantes :

/opt/netapp/wfa/bin/wfa --license=MS8xLzIwOTkgMTE6NTkgUE0=

/opt/netapp/wfa/bin/wfa -K=oidMG6GbIuHjdZG30JgFng==

7. Démarrer les services WFA :

service wfa-server start

### <span id="page-3-0"></span>**Mettez à niveau MySQL sur Linux**

Vous pouvez mettre à niveau vers une version plus récente de MySQL sur le serveur Linux sur lequel OnCommand Workflow Automation est installé afin d'obtenir des correctifs pour les vulnérabilités de sécurité.

### **Ce dont vous avez besoin**

Vous devez disposer de privilèges root pour le système Linux sur lequel WFA est installé.

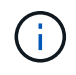

Avant de réinstaller WFA 4.2, vous devez supprimer le répertoire de données MySQL si vous avez désinstallé MySQL.

### **Description de la tâche**

Vous pouvez uniquement mettre à niveau vers des mises à jour mineures de MySQL 5.7, par exemple 5.7.1 à 5.7.2 . Vous ne pouvez pas effectuer la mise à niveau vers les versions principales de MySQL, par exemple la version 5.8.

### **Étapes**

- 1. Connectez-vous en tant qu'utilisateur root sur la machine hôte WFA.
- 2. Téléchargez le dernier serveur de communauté MySQL . rpm offre groupée sur le système cible.
- 3. Décompressez le bundle dans un répertoire du système cible.
- 4. Vous en aurez plusieurs . rpm Les paquets dans le répertoire après avoir détarbré le bundle, mais WFA n'a besoin que des packages RPM suivants :
	- mysql-community-client-5.7.x
	- mysql-community-libs-5.7.x
	- mysql-community-server-5.7.x
	- mysql-community-common-5.7.x
	- mysql-community-libs-compat-5.7.x

Supprimer tout autre .rpm packs : L'installation de tous les paquets dans un ensemble RPM ne causera aucun problème.

5. À l'invite du shell, arrêter la base de données WFA et les services serveur :

service wfa-db stop

service wfa-server stop

6. Appelez la mise à niveau de MySQL à l'aide de la commande suivante :

rpm -uvh \*.rpm

\*.rpm fait référence à l' .rpm Paquets dans le répertoire où vous avez téléchargé la nouvelle version de MySQL.

7. Démarrer les services WFA :

service wfa-db start

service wfa-server start

### **Informations sur le copyright**

Copyright © 2024 NetApp, Inc. Tous droits réservés. Imprimé aux États-Unis. Aucune partie de ce document protégé par copyright ne peut être reproduite sous quelque forme que ce soit ou selon quelque méthode que ce soit (graphique, électronique ou mécanique, notamment par photocopie, enregistrement ou stockage dans un système de récupération électronique) sans l'autorisation écrite préalable du détenteur du droit de copyright.

Les logiciels dérivés des éléments NetApp protégés par copyright sont soumis à la licence et à l'avis de nonresponsabilité suivants :

CE LOGICIEL EST FOURNI PAR NETAPP « EN L'ÉTAT » ET SANS GARANTIES EXPRESSES OU TACITES, Y COMPRIS LES GARANTIES TACITES DE QUALITÉ MARCHANDE ET D'ADÉQUATION À UN USAGE PARTICULIER, QUI SONT EXCLUES PAR LES PRÉSENTES. EN AUCUN CAS NETAPP NE SERA TENU POUR RESPONSABLE DE DOMMAGES DIRECTS, INDIRECTS, ACCESSOIRES, PARTICULIERS OU EXEMPLAIRES (Y COMPRIS L'ACHAT DE BIENS ET DE SERVICES DE SUBSTITUTION, LA PERTE DE JOUISSANCE, DE DONNÉES OU DE PROFITS, OU L'INTERRUPTION D'ACTIVITÉ), QUELLES QU'EN SOIENT LA CAUSE ET LA DOCTRINE DE RESPONSABILITÉ, QU'IL S'AGISSE DE RESPONSABILITÉ CONTRACTUELLE, STRICTE OU DÉLICTUELLE (Y COMPRIS LA NÉGLIGENCE OU AUTRE) DÉCOULANT DE L'UTILISATION DE CE LOGICIEL, MÊME SI LA SOCIÉTÉ A ÉTÉ INFORMÉE DE LA POSSIBILITÉ DE TELS DOMMAGES.

NetApp se réserve le droit de modifier les produits décrits dans le présent document à tout moment et sans préavis. NetApp décline toute responsabilité découlant de l'utilisation des produits décrits dans le présent document, sauf accord explicite écrit de NetApp. L'utilisation ou l'achat de ce produit ne concède pas de licence dans le cadre de droits de brevet, de droits de marque commerciale ou de tout autre droit de propriété intellectuelle de NetApp.

Le produit décrit dans ce manuel peut être protégé par un ou plusieurs brevets américains, étrangers ou par une demande en attente.

LÉGENDE DE RESTRICTION DES DROITS : L'utilisation, la duplication ou la divulgation par le gouvernement sont sujettes aux restrictions énoncées dans le sous-paragraphe (b)(3) de la clause Rights in Technical Data-Noncommercial Items du DFARS 252.227-7013 (février 2014) et du FAR 52.227-19 (décembre 2007).

Les données contenues dans les présentes se rapportent à un produit et/ou service commercial (tel que défini par la clause FAR 2.101). Il s'agit de données propriétaires de NetApp, Inc. Toutes les données techniques et tous les logiciels fournis par NetApp en vertu du présent Accord sont à caractère commercial et ont été exclusivement développés à l'aide de fonds privés. Le gouvernement des États-Unis dispose d'une licence limitée irrévocable, non exclusive, non cessible, non transférable et mondiale. Cette licence lui permet d'utiliser uniquement les données relatives au contrat du gouvernement des États-Unis d'après lequel les données lui ont été fournies ou celles qui sont nécessaires à son exécution. Sauf dispositions contraires énoncées dans les présentes, l'utilisation, la divulgation, la reproduction, la modification, l'exécution, l'affichage des données sont interdits sans avoir obtenu le consentement écrit préalable de NetApp, Inc. Les droits de licences du Département de la Défense du gouvernement des États-Unis se limitent aux droits identifiés par la clause 252.227-7015(b) du DFARS (février 2014).

### **Informations sur les marques commerciales**

NETAPP, le logo NETAPP et les marques citées sur le site<http://www.netapp.com/TM>sont des marques déposées ou des marques commerciales de NetApp, Inc. Les autres noms de marques et de produits sont des marques commerciales de leurs propriétaires respectifs.